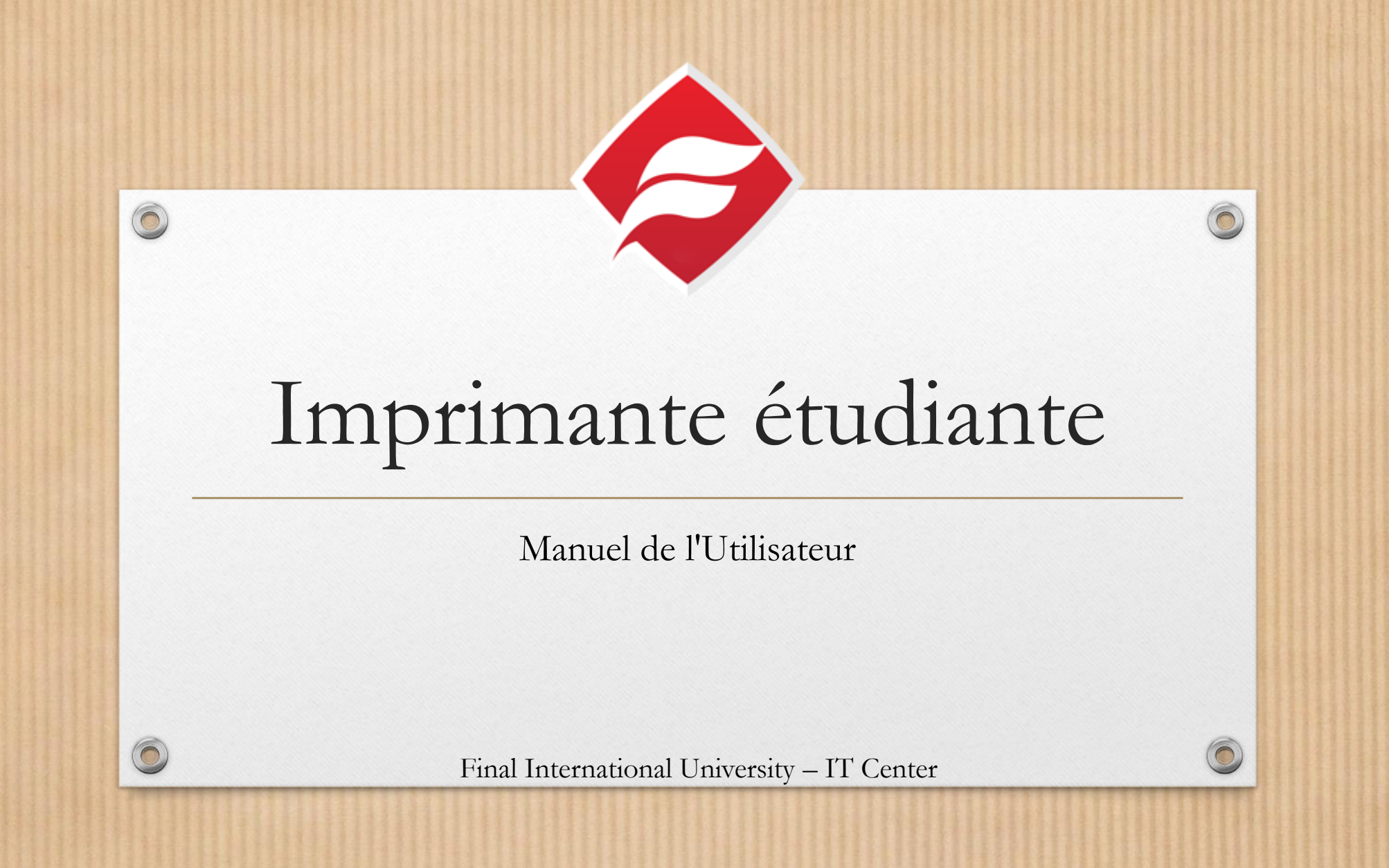

# De quoi ai-je besoin?

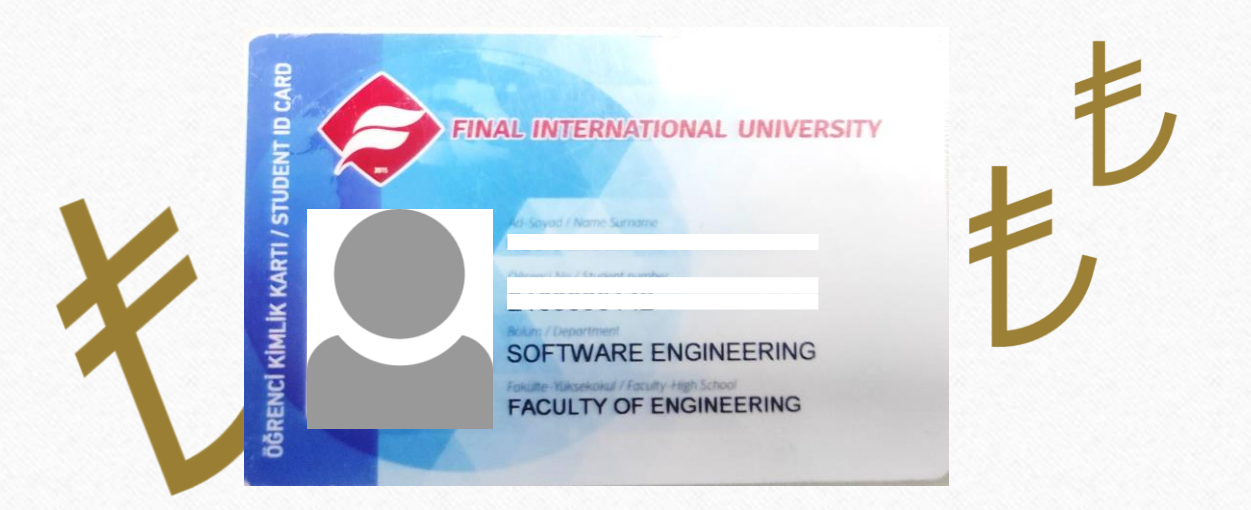

 $\odot$ 

Une carte étudiante valide créditée des fonds

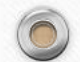

# Où est l'imprimante ?

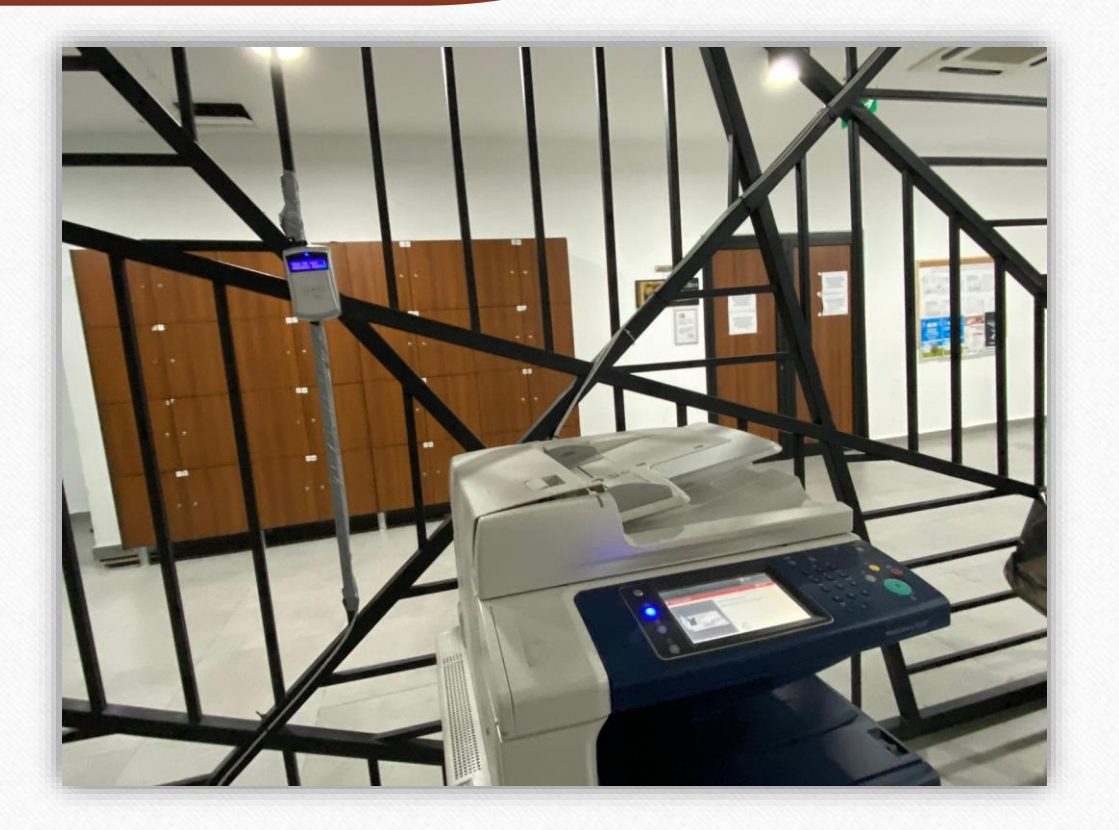

 $\odot$ 

 $\sqrt{2}$ 

Au rez-de-chaussée, devant la bibliothèque

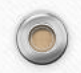

### Quels ordinateurs puis-je utiliser ?

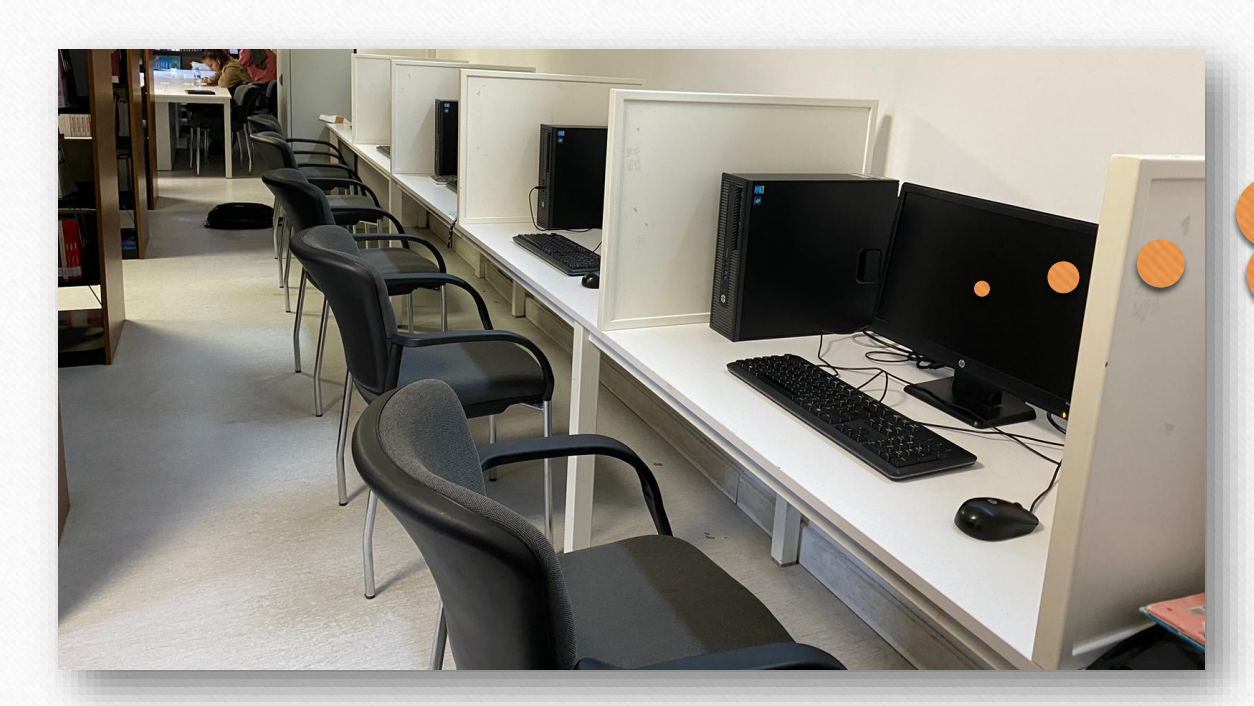

**Connectez-vous avec votre identifiant et votre mot de passe**

 $\odot$ 

N'importe quel ordinateur de la bibliothèque

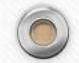

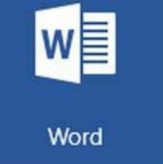

 $\circledcirc$ 

 $\circledcirc$ 

#### Imprimer le fichier Word

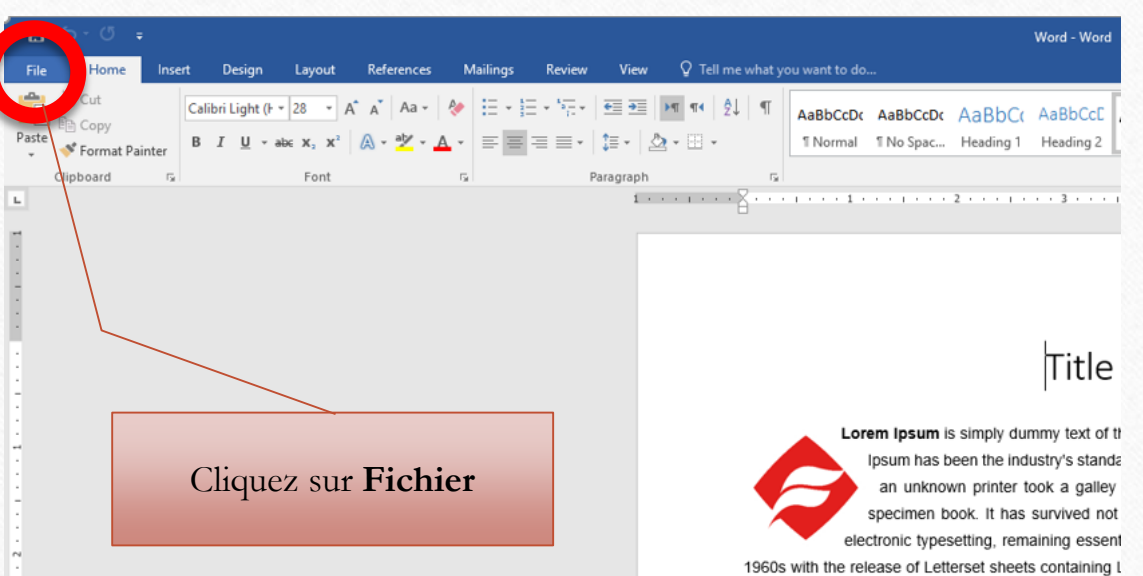

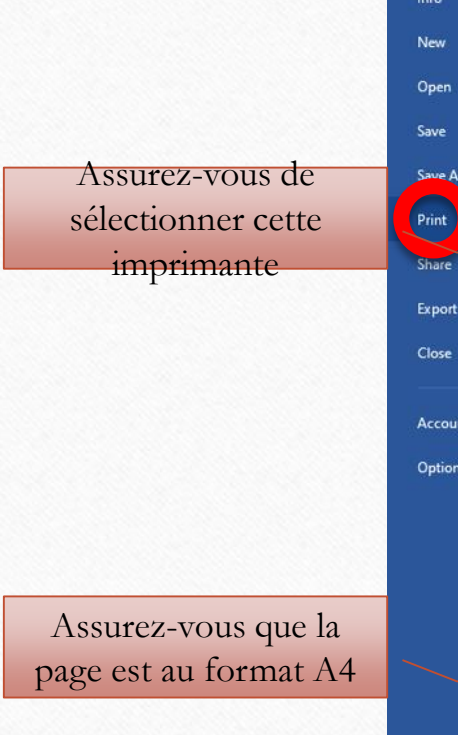

 $\odot$ 

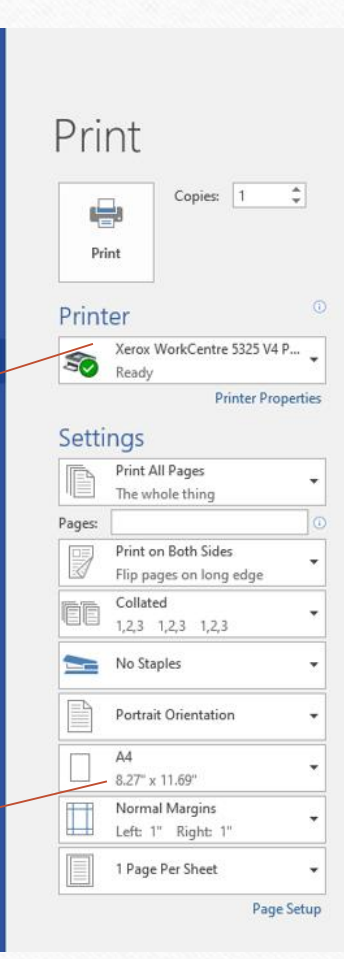

 $\odot$ 

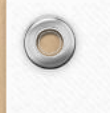

 $\bigcap$ 

PE

PowerPoint

#### Imprimer le fichier PowerPoint

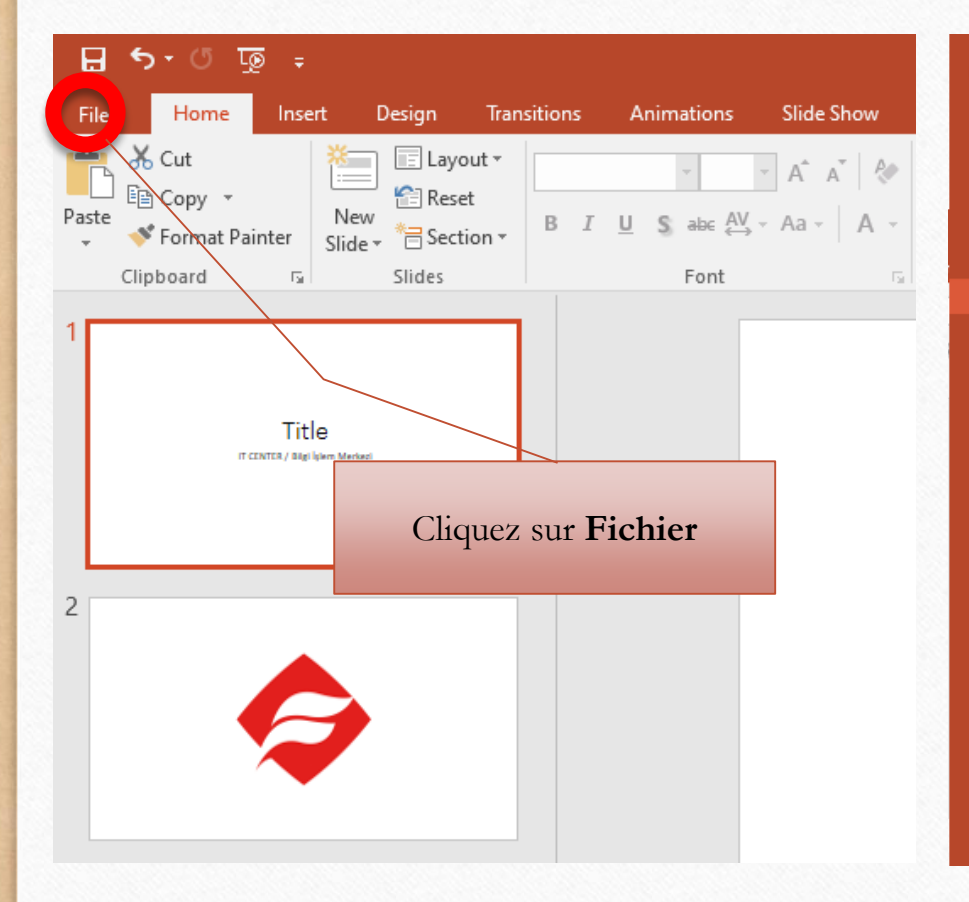

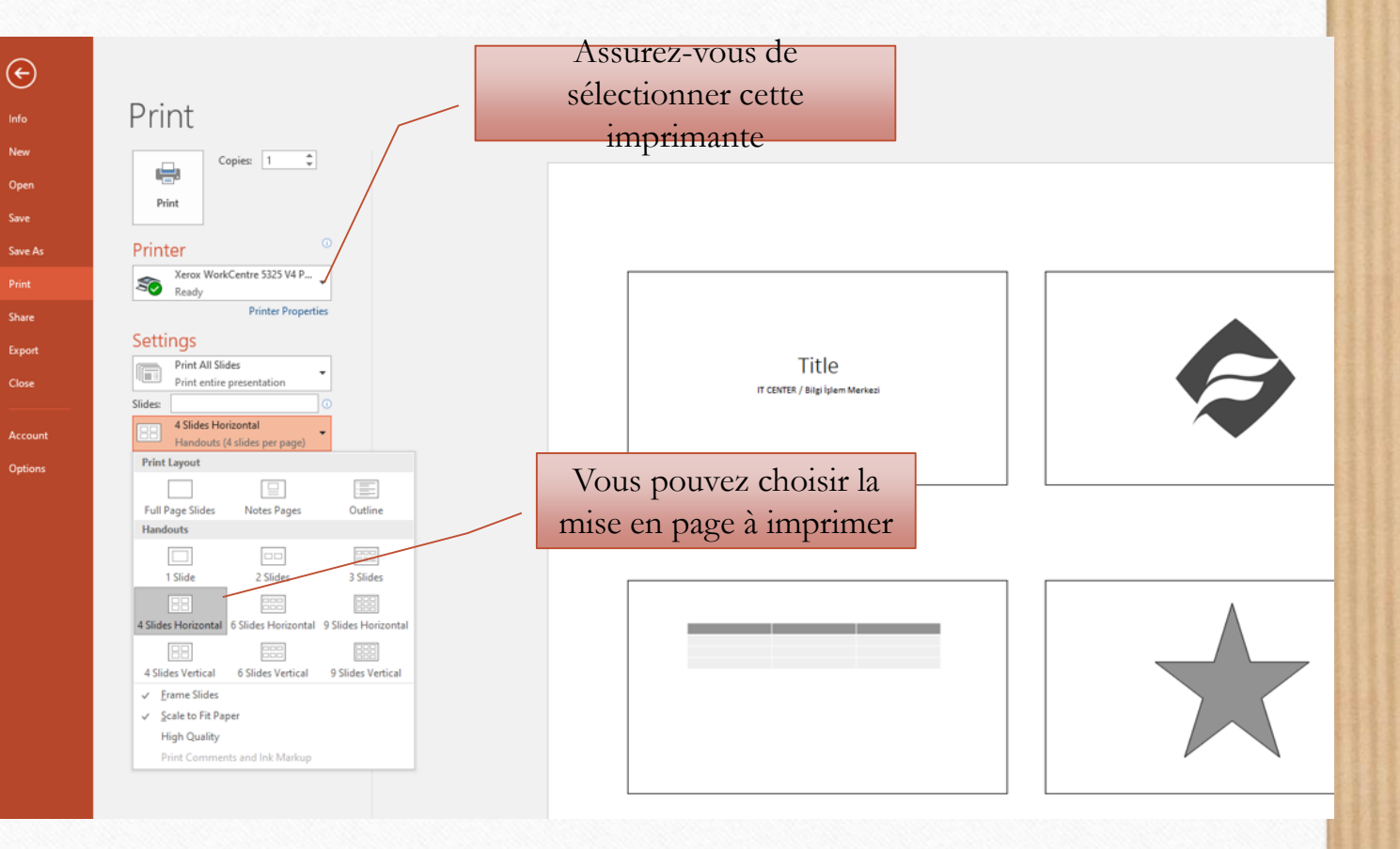

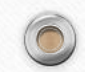

 $\sqrt{2}$ 

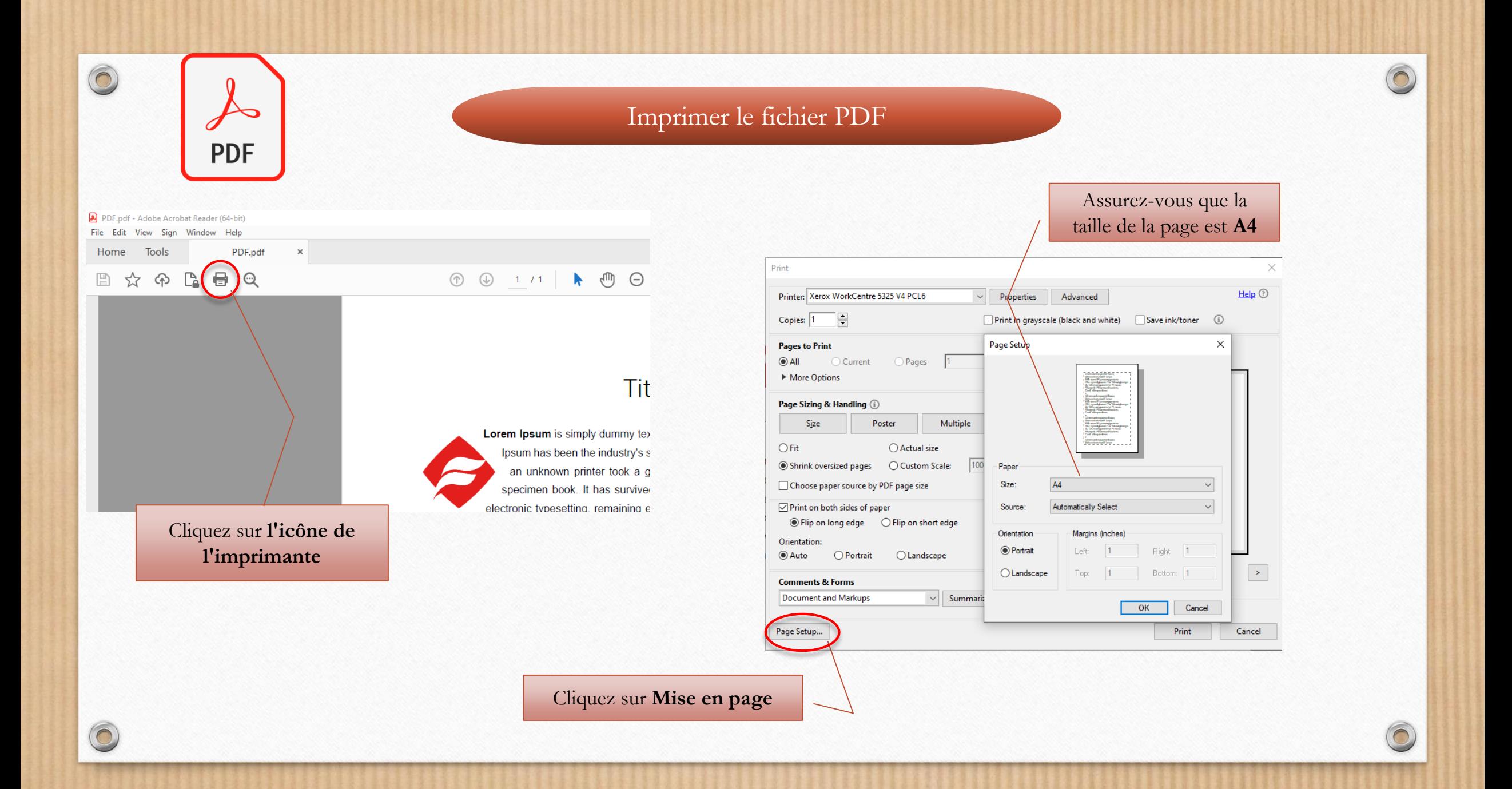

# Comment imprimer ?

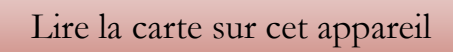

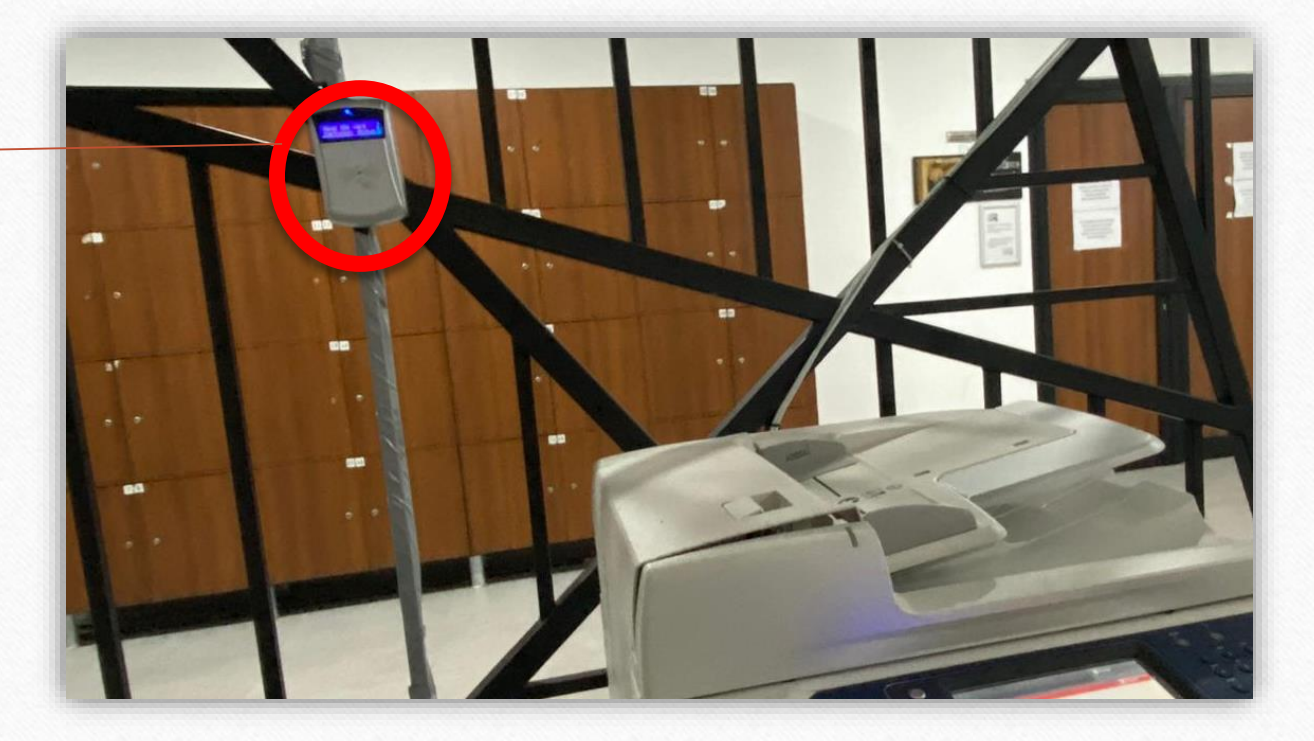

 $\odot$ 

 $\sqrt{2}$ 

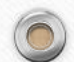

# Erreurs d'impression

 $\odot$ 

 $\sqrt{2}$ 

 $\circledcirc$ 

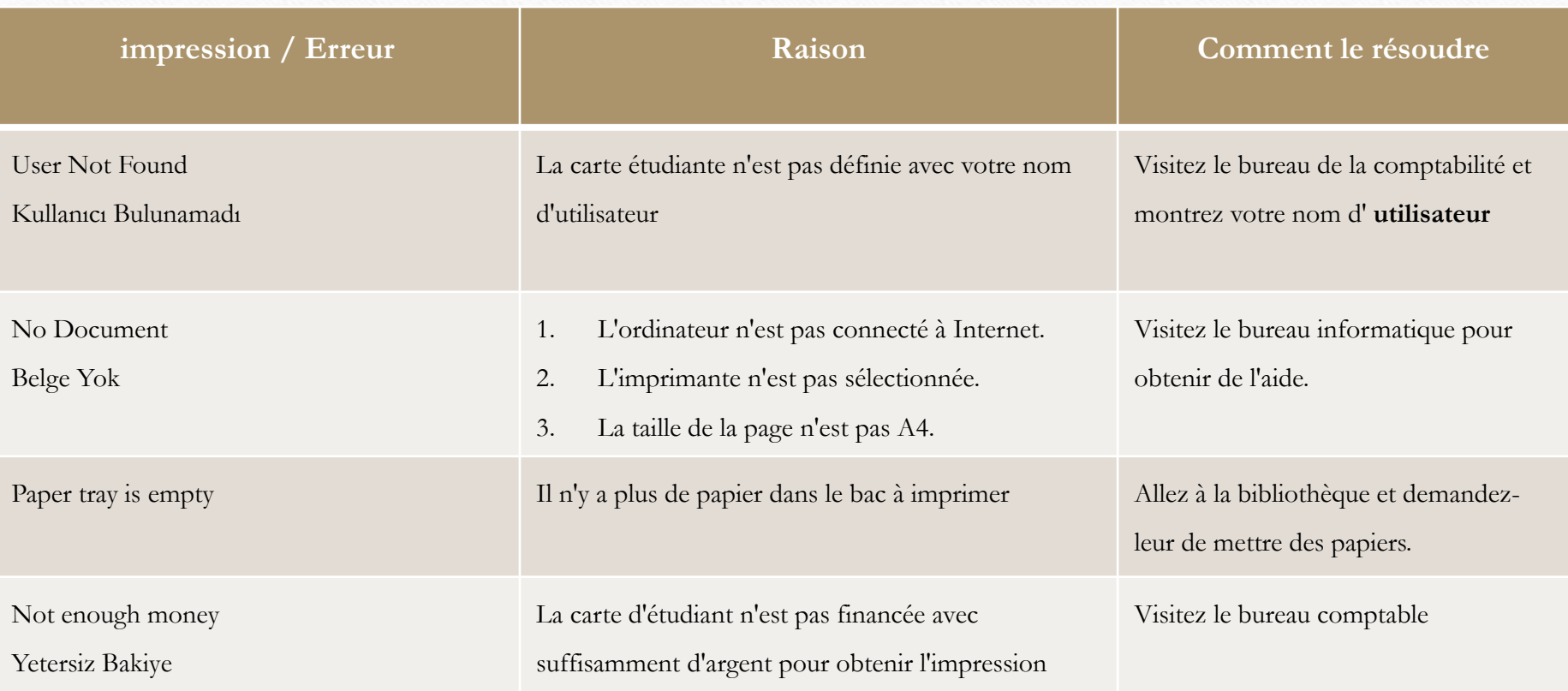